CL

O

O

#### COUPON COUPON COUPON COUPON COUPOr 2 **COUP** AN OPEN LETTER TO ALL STUDENTS:  $\overline{C}$ STUDENT DONORS: Welcome back! The help you gave the **COUPON AND INCOME.** medical world through your plasma donations last year was desperately 2 i<br>Dal needed. This year the need is even greater. To get you back as soon as possible, we D are offering you <sup>a</sup> **SS TEN DOLLAR BONUS SS COUPON AND INCOME.** on your first donation this Fall in addition to your regular donation fee If you return z by Oct. 10. bring this ad in with you on cou w a your first visit back and collect a bonus D after donating. Your plasma donations are vital to us..... We are very glad you are back. COUPON THE COUPON IS NOT Call for an appointment z 683 3953  $\tilde{C}$ Hyland Plasma Center a. 40 East 10th Avenue Eugene. Oregon 97401 COUPON **COUPON** COUPON COUPON COUPON COUPON COUPON

Regularly-enrolled UO students are welcome to join the UO Continuation Center's Community Microcomputer Program! Enjoy all the benefits at <sup>a</sup> fraction of the cost! You'll receive . . . .

 $\Rightarrow$  Ten hours of hands-on instruction per class.  $\infty$  Conveniently-scheduled afternoon classes.  $\approx$  Extensive classroom manual provided. Data disk of example documents. <sup> $\infty$ </sup> Ten pages *free* laserprinting. Open lab throughout the term. <sup>co</sup> End-of-term expanded evening hours.  $\infty$  One credit special project option available. Cost: \$48.

# Microcomputer Classes

Fundamentals of Microsoft Word version 4 Oare taught, including: understanding the ruler, working with character and paragraph formatting, creating tables, using the glossary and style sheets, and creating custom menus Offered Tuesdays, Oct. 10 - Oct. 31, 1:30 - 4:00 p.m.

Excel is the most comprehensive spreadsheet program available today, incorporating spreadsheet, charting and database functions. Taught from an introductory level, this class explores the basics of Excel and introduces you to some of its common applications. Offered Mondays, Oct. 9 - Oct. 30, 1:30 - 4:00 p.m.

### Macintosh Classes; 124 CSC

Introduction to the Macintosh

This class introduces the novice to the Macintosh computer through the use of some of the most popular programs available. Topics include: basic word processing, graphics, spreadsheets, desktop publishing, and the Macintosh system. Offered Thursdays, Oct. 12 - Nov. 2,  $1:30 - 4:00$  p.m.

This class introduces the novice to basic terminolagy and concepts of the IBM-PC, including: the MS-DOS operating system, hardware and software basics, wordprocessing, spreadsheet concepts, and database functions. Offered Thursdays, Oct. 12 - Nov. 2, 1:30-4:00 p.m.

This course introduces the fundamentals of WordPerfect 5.0, including: creating, editing, saving, retrieving and printing documents, modifying formats, file management, using the search and replace feature, using the spelling and thesaurus programs, and tranferring files. Offered Tuesdays, Oct. 10- Oct. 31, 1:30 - 4:00 p.m.

This course, taught with the most popular spreadsheet software, introduces students to fundamental spreadsheet concepts and how they apply to a variety of business and personal applications for the IBM-PC. Offered Mondays, Oct. 9 - Oct. 30, 1:30 - 4:00 p.m.

#### Microsoft Word: Level I

#### Microsoft Excel: Level I

Both sides agreed to meet again Wednesday morning in what could be a final effort to break the impasse before a House-Senate conference committee meets later in the day.

Illinois Democratic Rep. Sidney Yates, chairman of the House interior appropriations subcommittee, said he was still optimistic that an agreement could be reached that would avoid a conference. committee confrontation. But some Northwest lawmakers didn't share his optimism.

'We may just have to take a vote in conference.'' said Rep. Les AuCoin. D-Ore.

Undeterred by the prospect of a House floor battle. Sen. Mark Hatfield, R-Ore., said he was not about to support a compromise that wouldn't protect the region's timber industry over the next 12 months.

I don't think we should go through an exercise and charade if there is no meaningful and doable solution." Hatfield told reporters. "I'd rather go down in flames."

House Speaker Tom Foley. who would prefer to avoid a messy floor fight over a regional issue just months after he assumed the top leadership post, has been keeping close watch on the talks and was briefed Tuesday by AuCoin and Rep. Norm Dicks. D-Wash.

#### PageMaker: Level 1

Learn PageMaker by constructing newsletters, catalogs, ads, and brochures. Topics include: text and graphics layering, combining text and graphics, using color, manipulating graphic objects, specifying and placing body and display text, and working with multi-page documents. Offered Wednesdays, Oct. 11 - Nov. 1, 1:30 -4:00 p.m.

### IBM-PC Classes; 127 CSC

#### Introduction to the IHM-PC

During a meeting with AuCoin and Dicks. Yates unveiled  $\bullet$ plan that would have cut the timber sales level in the federal forests of the Northwest over the next year by almost 600 million hoard feet from the level envisioned in a Senate-approved plan

And while Yates called for expedited judicial reivew of timber sales appeals, he would give the courts as long as 90 days to make a final decision on an individual appeal rather than the 30 to 45 days Dicks and AuCoin had called for.

#### WordPerfect: Level I

The Senate plan would prohibit federal courts over the next year from enjoining any timber sales planned in the region's forests that provide habitat for the spotted owl.

#### Lotus 1-2-3: Level I

#### dBase III Plus: Level I

To register for these classes or obtain future schedules, call the University of Oregon Continuation Center. 686-3537

Continuation Center registration office at 1553 Moss Street.

RESUMES Give your resume a professional look, by having<br>686-4381 (1995) 686-4381 it typeset at Letter Perfect Graphics. 300 EMU. 9-5 Mon-Fri.

Page 6

## \_Community\_

## Lawmakers reject owl plan

WASHINGTON  $[AP]$  - Northwest lawmakers rejected a compromise plan offered by a key House subcommittee chairman Tuesday as a showdown loomed over legislation to protect the northern spotted owl and allow continued logging in the old-growth forests of Washington and Oregon.

#### Turn to Owls, Page 20

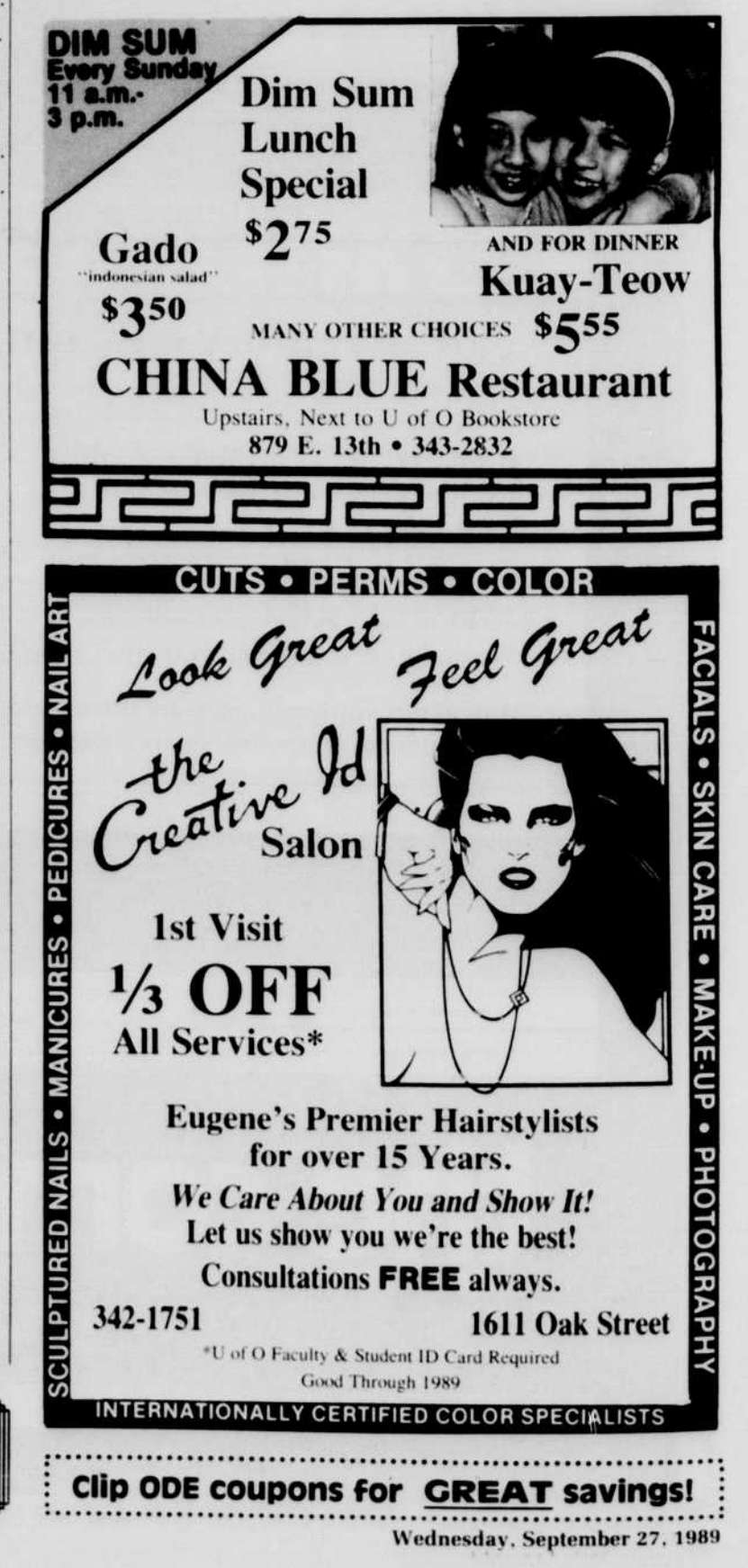

This course introduces the user to basic database development, including: creating and organizing databases, designing custom screens, generating reports, and printing labels. Course is taught using the dBase III Plus assist menu. Offered Wednesdays, Oct. 11 - Nov. 1, 1:30 - 4:00 p.m.